# **Introduction to**

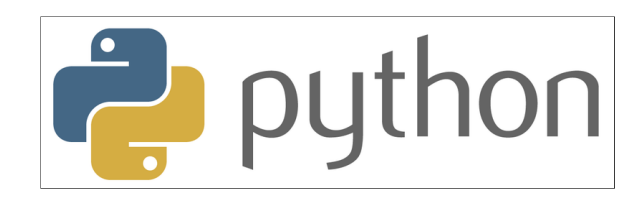

### **with Application to Bioinformatics**

**- Day 3**

# **Review Day 2**

- Give an example of a tuple
- What is the difference between a tuple and a list?
- How would you approach a complicated coding task?
- What is the different syntax between a function and a method?
- Calculate the average of the list [1,2,3.5,5,6.2] to one decimal
- Take the list ['i','know','python'] as input and output the string 'I KNOW PYTHON'
- What are the characteristics of a set?
- Create a set containing the integers 1,2,3, and 4, add 3,4,5, and 6 to the set. How long is the set?

### **Tuples**

#### **Give an example of a tuple:**

In [ ]: myTuple <sup>=</sup> (1,2,3,'a','b',[4,5,6]) myTuple

#### **Whatis the difference between a tuple and a list?**

A tuple is immutable while a list is mutable

### **How to structure code**

- Decide on what output you want
- $\bullet$  What input files do you have?
- How is the input structured, can you iterate over it?
- Where is the information you need located?
- Do you need to save a lot of information while iterating?
	- Lists are good for ordered data
	- Sets are good for non-duplicate single entry information
	- Dictionaries are good for a lot of structured information
- When you have collected the data needed, decide on how to process it
- Are you writing your results to a file?

**Always start with writing pseudocode!**

# **Functions and methods**

**What is the different syntax between a function and a method?** 

functionName() <object>.methodName()

**Calculate the average ofthe list[1,2,3.5,5,6.2] to one decimal**

In  $\lceil$   $\rceil$ :  $\lfloor$  myList =  $[1, 2, 3, 5, 6]$ round(sum(myList)/len(myList),1)

#### **Take the list['i','know','python'] as input and outputthe string 'I KNOW PYTHON'**

In [ ]: ' '.join(['i','know','python']).upper()

### **Sets**

#### **What are the characteristics of a set?**

A set contains an unordered collection of unique and immutable objects

**Create a set containing the integers 1,2,3, and 4, add 3,4,5, and 6 to the set. How long is the set?**

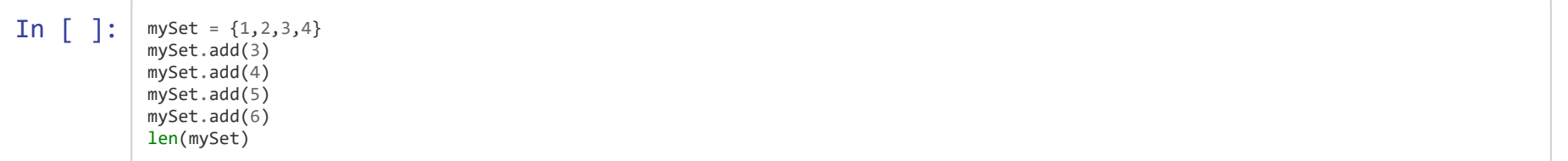

### **IMDb**

### **How to find the number of movies per genre?**

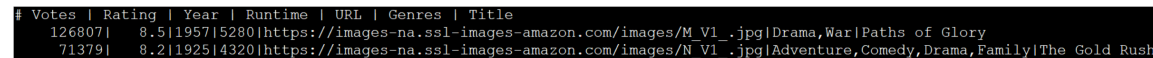

... Hm, starting to be difficult now...

# **New data type: dictionary**

- A dictionary is a mapping of unique keys to values
- Dictionaries are mutable

Syntax:

- $a = \{\}$  (create empty dictionary)
- d = {'key1':1, 'key2':2, 'key3':3}

In  $\lceil \cdot \rceil$ : myDict = {'drama': 4, 'thriller': 2, 'romance': 5} myDict

### **Operations on Dictionaries**

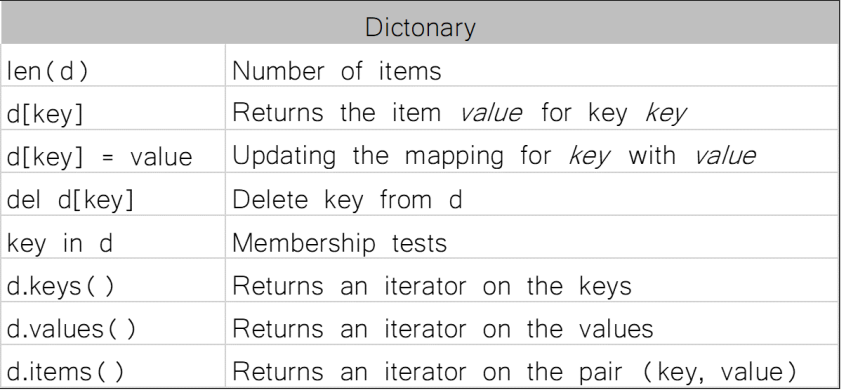

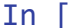

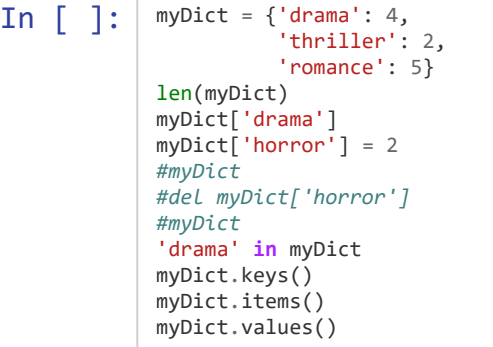

#### **Exercise**

**In**  $\lceil \cdot \rceil$ : myDict = {'drama': 182, 'war': 30, 'adventure': 55, 'comedy': 46, 'family': 24, 'animation': 17, 'biography': 25}

- How many entries are there in this dictionary?
- How do you find out how many movies are in the genre 'comedy'?
- You're not interested in biographies, delete this entry
- You are however interested in fantasy, add that we have 29 movies of the genre fantasy to the list
- What genres are listed in this dictionary?
- You remembered another comedy movie, increase the number of comedies by one

In [ ]:

### **Find the number of movies per genre**

Genres 

Hint! If the genre is not already in the dictionary, you have to add it first

### **Answer**

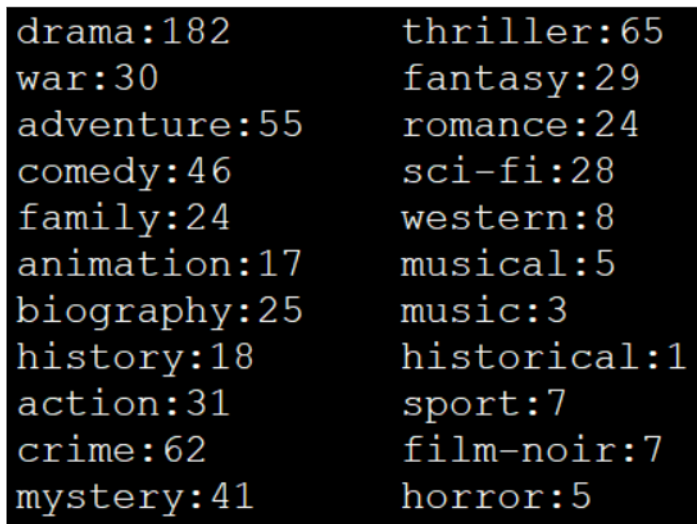

```
In \begin{bmatrix} \end{bmatrix}: fh = open('../downloads/250.imdb', 'r', encoding = 'utf-8')<br>genreDict = {} # create empty dictionary
                                    # create empty dictionary
               for line in fh:
                     if not line.startswith('#'):
                         \text{cols} = \text{line}.\text{strip}().\text{split}('|')genre = <math>cols[5]</math>.<math>strip()</math>glist = genre.split(','') for entry in glist:
                               if not entry.lower() in genreDict: # check if genre is not in dictionary, add 1
                                  genrelict[entry.lower()] = 1 else:
                                    genreDict[entry.lower()] += 1 # if genre is in dictionary, increase count with 1
               fh.close()
               print(genreDict)
```
### **What is the average length of the movies (hours and minutes) in each genre?**

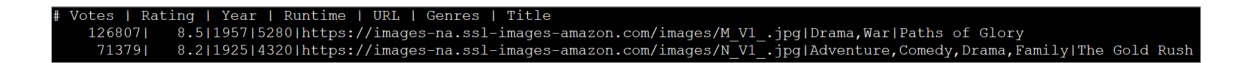

#### **Answer**

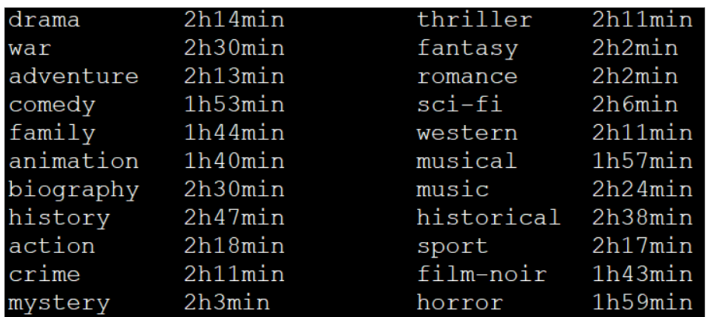

#### **Tip!** Here you have to loop twice

```
In [ ]: fh = open('../downloads/250.imdb', 'r', encoding = 'utf-8')
            genreDict = \{\}for line in fh:
                 if not line.startswith('#'):
                    \text{cols} = \text{line}.\text{strip}(\text{).split}(\text{'}|\text{'})genre = <math>cols[5]</math>.strip()glist = genre.split(',') runtime = cols[3] # length of movie in seconds
                     for entry in glist:
                         if not entry.lower() in genreDict:
                             genreDict[entry.lower()] = [int(runtime)] # add a list with the runtime
                         else:
                             genreDict[entry.lower()].append(int(runtime)) # append runtime to existing list
            fh.close()
            for genre in genreDict: # loop over the genres in the dictionaries
                 average = sum(genreDict[genre])/len(genreDict[genre]) # calculate average length per genre
                 hours = int(average/3600) # format seconds to hours
                 minutes = (average - (3600*hours))/60 # format seconds to minutes
                 print('The average length for movies in genre '+genre\
                       +' is '+str(hours)+'h'+str(round(minutes))+'min')
```
# **NEW TOPIC: Functions**

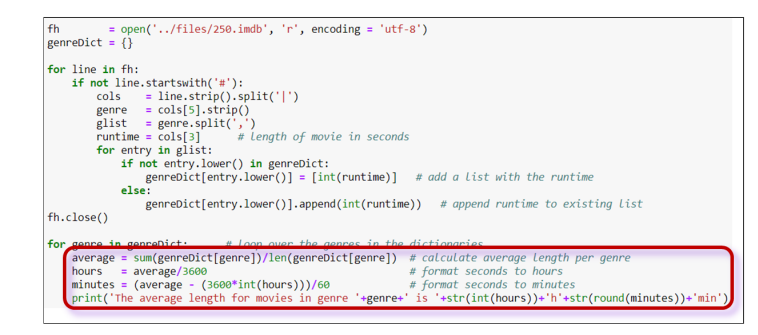

A lot of ugly formatting for calculating hours and minutes from seconds...

```
In [ ]: def FormatSec(genre): # input a list of seconds
                  average = sum(genreDict[generic])/len(genreDict[generic])hours = int(average/3600)minutes = (average - (3600*hours))/(60) return str(hours)+'h'+str(round(minutes))+'min'
             fh = open('../downloads/250.indb', 'r', encoding = 'utf-8')genreDict = \{\}for line in fh:
                  if not line.startswith('#'):
                      \text{cols} = \text{line}.\text{strip}(\text{).split}('|')genre = <math>cols[5]</math>.<math>strip()</math>glist = genre.split(',')<br>runtime = cols[3] # l# length of movie in seconds
                       for entry in glist:
                           if not entry.lower() in genreDict:
                               genreDict[entry.lower()] = [int(runtime)] # add a list with the runtime
                           else:
                               genreDict[entry.lower()].append(int(runtime)) # append runtime to existing list
             fh.close()
             for genre in genreDict:
                  print('The average length for movies in genre '+genre\
                         +' is '+FormatSec(genre))
```
#### **Function structure**

```
def functionName(arg1, arg2, arg3):
    finalValue = \theta# Here is some code where you can do
    # calculations etc, on arg1, arg2, arg3
    # and update finalValue
    return FinalValue
```
#### **Function structure**

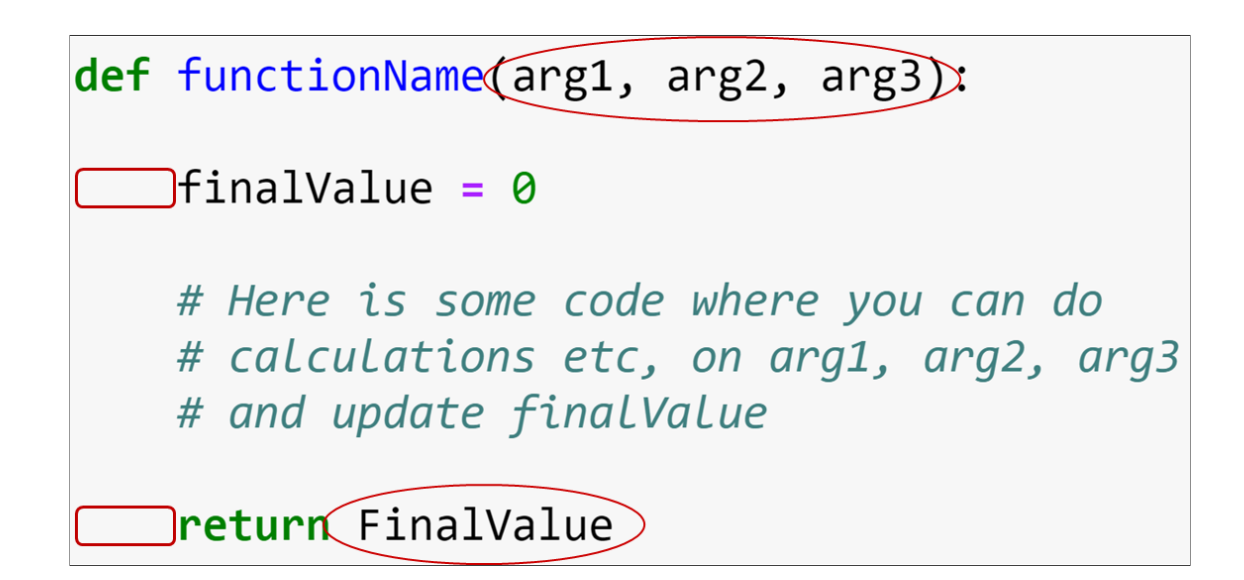

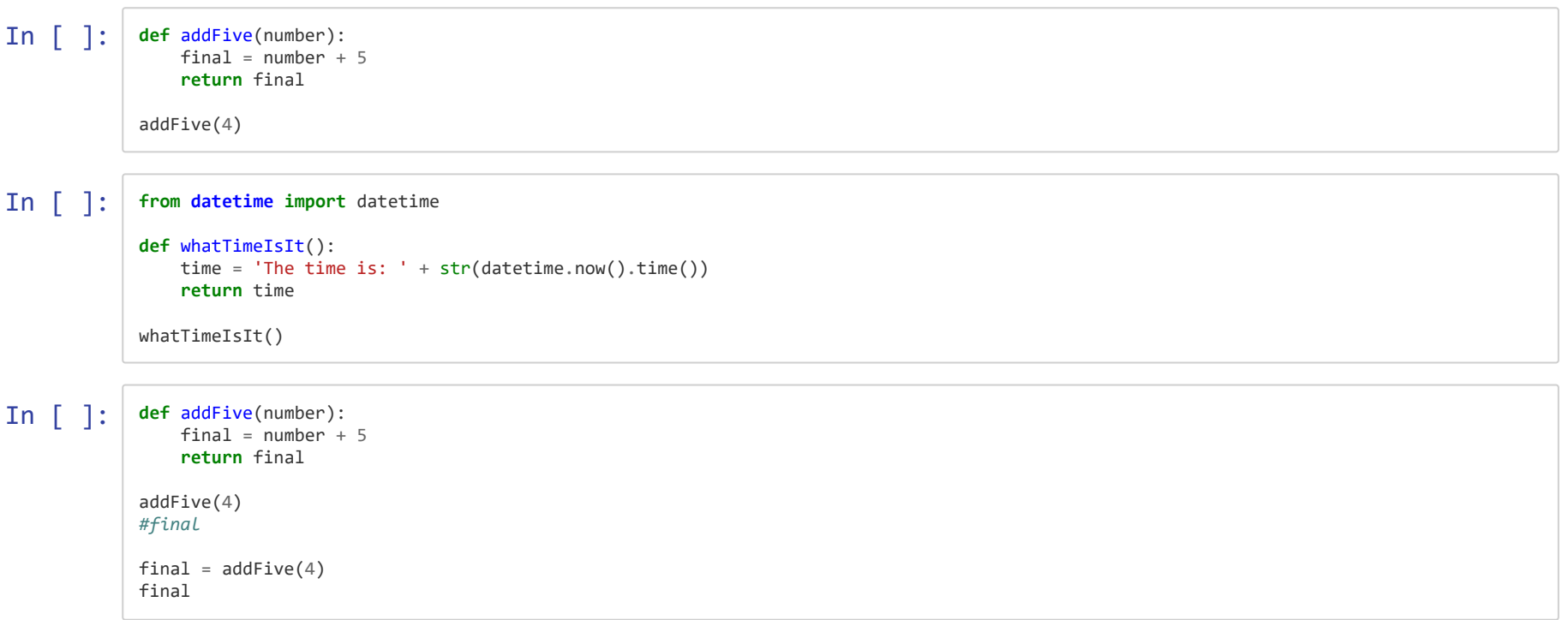

#### **Scope**

- Variables within functions
- Global variables

```
In [ ]: def someFunction():
           # s = 'a string'
                print(s)
            s = 'another string'
           someFunction()
           print(s)
```
# **Why use functions?**

- Cleaner code
- $\bullet$  Better defined tasks in code
- Re-usability
- Better structure

# **Importing functions**

- Collect all your functions in another file
- Keeps main code cleaner
- Easy to use across different code

Example:

1. Create a file called myFunctions.py, located in the same folder as your script

2. Put a function called  $formatSec()$  in the file

3. Start writing your code in a separate file and import the function

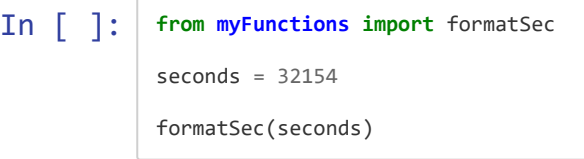

In [ ]: **from myFunctions import** formatSec, toSec

 $seconds = 21154$ print(formatSec(seconds)) days  $= 0$ hours  $= 21$  $minutes = 56$  $seconds = 45$ print(toSec(days, hours, minutes, seconds))

### **myFunctions.py**

```
def formatSec(seconds):
             = seconds/3
   hours
   minutes = (\text{seconds - } (3600*int(hours))))60*return str(int(hours))+'h'+str(round(minutes))+'
def toSec(days, hours, minutes, seconds):
   total =total += days*60*60*24
   total += hours*60*
   total += minutes*total += secondsreturn total
```
# **Summary**

- A function is a block of organized, reusable code that is used to perform a single, related action
- Variables within a function are local variables
- Functions can be organized in separate files and imported to the main code

**→ Notebook Day\_3\_Exercise\_1 (~30 minutes)**

# **NEW TOPIC AGAIN: sys.argv**

- Avoid hardcoding the filename in the code
- $\bullet$  Easier to re-use code for different input files
- Uses command-line arguments
- Input is list of strings:
	- Position 0: the program name
	- $\blacksquare$  Position 1: the first argument

**The `sys.argv` function**

Python script called print\_argv.py :

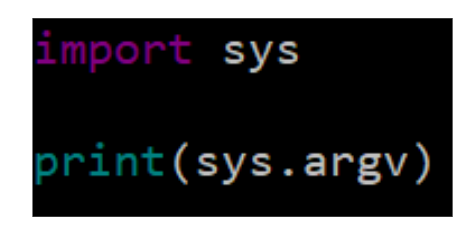

Running the script with command line arguments as input:

nina@Nina-pc:~\$ python3 print\_argv.py input\_file.txt output\_file.txt<br>['print\_argv.py', 'input\_file.txt', 'output\_file.txt']

#### Instead of:

 $\mathsf{f}\mathsf{h}$  = open('../files/250.imdb', 'r', encoding = 'utf-8')<br>out = open('../files/imdb\_copy.txt', 'w', encoding = 'utf for line in fh: out.write(line) fh.close() out.close()

```
mport sys
if len(sys.argv) == 3:
   fh = open(sys.argv[1], 'r', encoding = 'utf-8')<br>out = open(sys.argv[2], 'w', encoding = 'utf-8')
    for line in fh:
         out.write(line)
    fh.close()
    out.close()
else:
    print('Arguments should be input file name and output file name')
```
Run with:

python3 copy\_file.py 250.imdb imdb\_copy.txt \$

### **IMDb**

#### **Re-structure and write the outputto a new le as below**

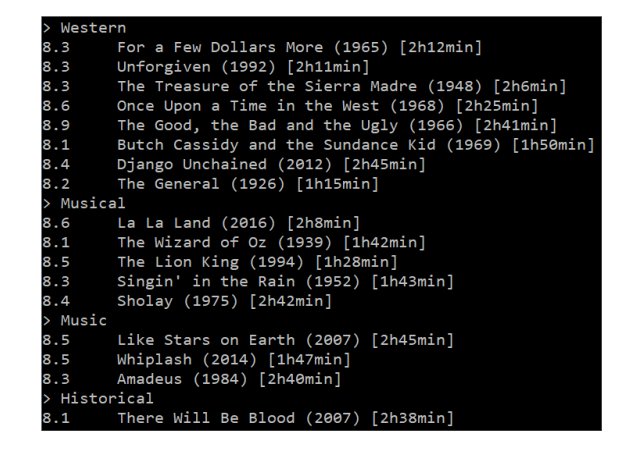

Note:

- Use a text editor, not notebooks for this
- Use functions as much as possible
- Use sys.argv for input/output

### **Answer - Example**

```
ort sys
ef FormatSec(seconds): # formats seconds to hours and minutes
  hours = seconds/\frac{1}{2}minutes = (seconds - (3600*int(hours)))/60<br>return str(int(hours))+'h'+str(round(minutes))+'min'
ef FormatMovie<mark>(movie):</mark> # returns a string with the correct format for writing to file
  formMovie = str(movie[0])+'\t'+movie[1]+' ('+str(movie[2])+') ['+movie[3]+']\n'
  return formMovie
f len(sys.argv) == 3:fh = open(sys.argv[1], 'r', encoding = 'utf-8')
  genreDict = \{\}for line in fh:
      if not line.startswith('#'):
           \text{cols} = \text{line}.\text{strip}().\text{split}('|')rating = float(cols[1].strip())year = int(cols[2].strip())length = int(cols[3].strip())move = cols[6].strip()\text{genre} = \text{cols}[5].\text{strip}()glist = genre.split('')for entry in glist:
               if not entry.lower() in genreDict:
                    genrelict[entry.lower()] = []genreDict[entry.lower()].append([rating, movie, year, FormatSec(length)])
  fh.close()
  out = open(sys.argv[2], 'w', encoding = 'utf-8')
  for genre in genreDict:
       out.write(' > '+generate.capitalize() + '\n')for movie in genreDict[genre]:
           out.write(FormatMovie(movie))
  out.close()
lse:
  print('Number of arguments does not match')
```